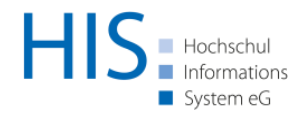

Juni 2023

# Voraussetzungen für den Betrieb der HIS-Software

Release 2023.06

# **Inhalt**

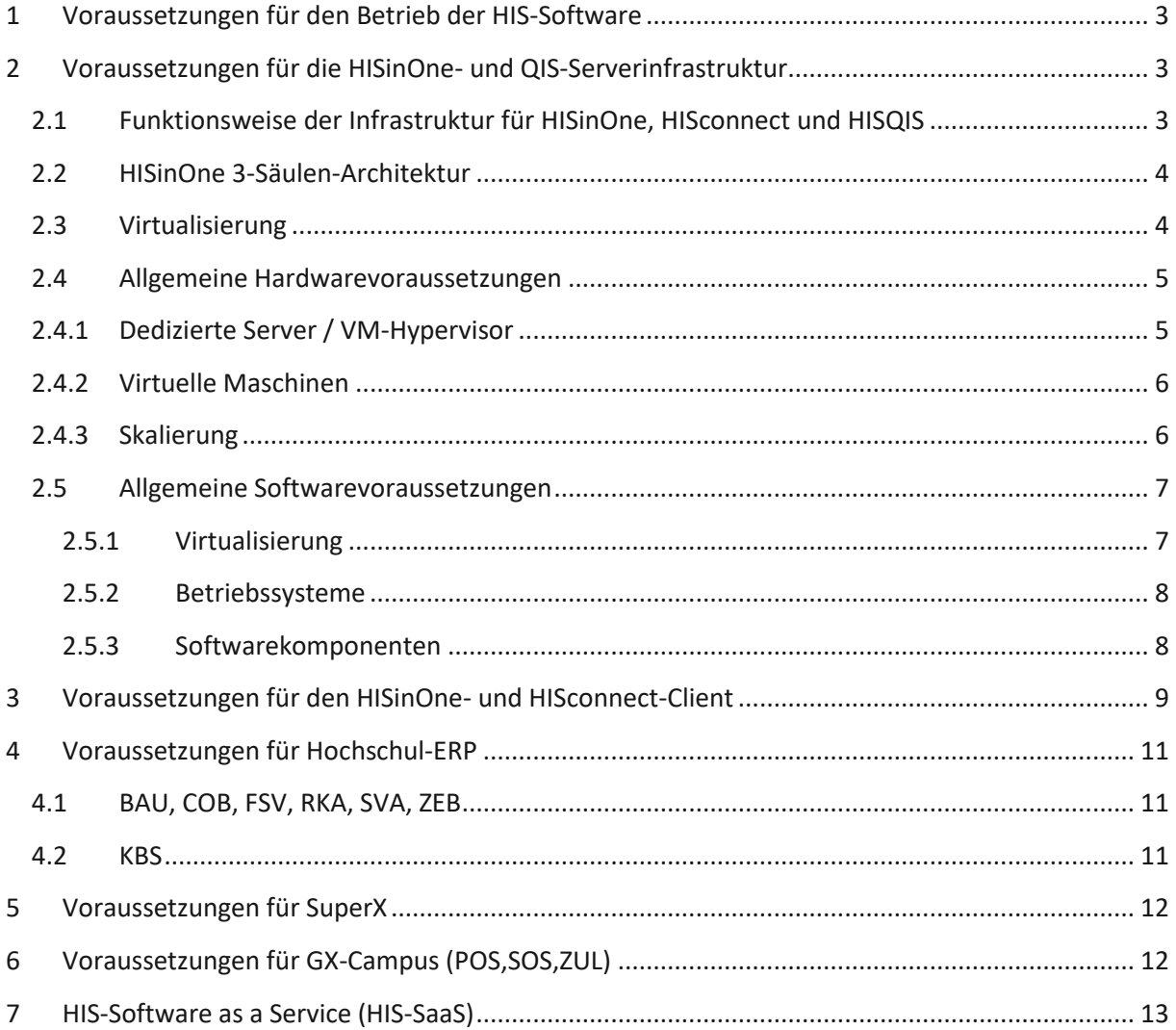

# <span id="page-2-0"></span>**1 Voraussetzungen für den Betrieb der HIS-Software**

Die HIS-Software für das Hochschulmanagement beinhaltet die Produktlinie HISinOne, Hochschul-ERP, Campus GX-Anwendungen für MS-Windows und die web-basierten QIS-Anwendungen. Damit ist eine effiziente IT-Unterstützung des zentralen und dezentralen Managements von Hochschulverwaltungen gewährleistet. Die Voraussetzungen basieren auf den Anforderungen für den Betrieb der HIS-Software sowie von Standardsoftwarepaketen, die in den Hochschulverwaltungen häufig zur Anwendung kommen. Das Dienstleistungsangebot HIS-Software as a Service berücksichtigt stets jegliche Anforderungen. Im Artikel erfolgt eine Betrachtung der IT-Infrastruktur, die notwendig ist, um die HIS-Software effektiv nutzen zu können. Innerhalb der Voraussetzungen finden Sie Empfehlungen für die Ausstattung der benötigten Hardware. Anhand der genannten Kenngrößen können Sie beurteilen, ob Ihre vorhandene Hardware für einen erfolgreichen Betrieb ausreicht bzw. in welcher Größenordnung Sie neue Hardware beschaffen müssen. Bei der Entwicklung Ihrer detaillierten Konzeptionen von Anwendungsarchitekturen für die Hochschul-IT steht HIS Ihnen gern beratend zur Verfügung. Bei Fragen zu dem vorliegenden Dokument wenden Sie [sich bitte an unseren Support.](https://hiszilla.his.de/)

# <span id="page-2-1"></span>**2 Voraussetzungen für die HISinOne- und QIS-Serverinfrastruktur**

Bitte beachten Sie, dass dieses Dokument nicht auf alle möglichen Infrastrukturen eingehen kann, die vor Ort bereits vorhanden sind. Daher wird es in einigen Bereichen bei einer prinzipiellen Beschreibung bleiben müssen.

# <span id="page-2-2"></span>2.1 Funktionsweise der Infrastruktur für HISinOne, HISconnect und **HISQIS**

Im Einführungsszenario werden drei Server benötigt: Ein Server, welcher in der entmilitarisierten Zone (DMZ, Demilitarized Zone, auch Screened Subnet) steht und die Dienste anbietet, die vom "unsicheren Netz" aus verfügbar sein sollen (z.B. über http, https). Dieser Server ist durch eine Firewall vor Angriffen aus dem Internet geschützt. Der zweite Server (im Folgenden als HISinOne/HISQIS-Server bezeichnet, da hier HISinOne/HISQIS installiert wird) steht in einer weiteren DMZ. Auf diesem Server ist nur die Servlet-Engine installiert. Der Server ist aus dem Internet nicht direkt sichtbar. Somit wird ein direkter Zugriff vom Internet auf diesen Server unterbunden. D. h. jede Anfrage des Clients wird an den Web-Server adressiert. Dieser leitet bei Bedarf Anfragen an die Servlet-Engine weiter. Der HISinOne/HISQIS-Server bearbeitet die Anfragen des Clients. Im Test- und Produktivbetrieb handelt es sich hier um ein Cluster aus mehreren HISinOne-Servern, über das der Webserver die Last verteilt. Die Antwort des HISinOne/HISQIS-Servers wird dann wieder via Web-Server an den Client übermittelt. Anfragen aus dem Internet werden an den Web-Server über eine Firewall weitergereicht.

Die Kommunikation mit dem HISinOne/HISQIS-Server wird mittels eines speziellen Moduls (mod\_jk der Apache Group) über das Protokoll ajp13 (Apache JServ Protocol v1.3) realisiert, das auch die Lastverteilung steuert. In der Firewall muss dafür der Port 8009 geöffnet werden. Der

Datenaustausch zwischen Apache und Tomcat findet unverschlüsselt statt, so dass abhängig von den örtlichen Begebenheiten eine SSL-Schicht notwendig wird. Dafür bietet sich zum Beispiel der SSL-Proxy-Stunnel an: [http://www.stunnel.org.](http://www.stunnel.org/)

# 2.2 HISinOne 3-Säulen-Architektur

<span id="page-3-0"></span>Als HISinOne-Infrastruktur ist zwingend eine 3-Säulen-Architektur aufzubauen. Diese beinhaltet die Erstellung von drei Umgebungen für Customizing, Qualitätssicherung und Produktion. Damit kann ein flexibler Test von neuen Releases und die Betreuung durch HIS bei Problemen erfolgen, ohne dass der Produktionsbetrieb gestört wird. Lesen Sie hierzu folgende Abschnitte der Infrastrukturdokumentation im HIS-Wiki:

- [Was ist die 3-Säulen-Architektur?](https://wiki.his.de/mediawiki/index.php/Drei-Saeulen-Architektur-HISinOne#Was_ist_die_3-S.C3.A4ulen-Architektur_und_wozu_dient_sie.3F)
- [Charakteristika der Säulen](https://wiki.his.de/mediawiki/index.php/Drei-Saeulen-Architektur-HISinOne#Charakteristika_der_S.C3.A4ulen)

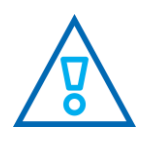

Bitte planen Sie von Beginn an einen Fernzugang mit Entwicklungswerkzeugen zur Customizing- und zur Qualitätssicherungs-Säule für HIS ein. Nur so kann HIS Sie effizient unterstützen. Informieren Sie sich hierzu auch über die Möglichkeiten der [HIS-Supportsäule.](https://wiki.his.de/mediawiki/index.php/Nutzung_der_HIS-Supports%C3%A4ule)

# 2.3 Virtualisierung

<span id="page-3-1"></span>Für eine leistungsfähige und ausfallsichere Plattform für die Anwendungsserver ist es nicht ausreichend, ein oder zwei Anwendungsserver zur Verfügung zu stellen, da diese in Spitzen nicht ausreichend Leistung zur Verfügung stellen können. Durch den Einsatz von virtuellen Maschinen können eine deutlich größere Anzahl von Anwendungsserver bei nur wenigen physischen Hosts bereitgestellt werden. Damit wird die Entscheidung, wie viele Anwendungsserver konkret benötigt werden, erheblich einfacher, da bei auftretenden Engpässen neue virtuelle Maschinen leicht erzeugt werden können. Durch vorangegangene Lasttests sollte ein individueller Startwert für jede Hochschule ermittelt werden.

Die Skalierung der Leistungsfähigkeit von virtuellen Lösungen ist deutlich besser als die bei einer direkten Nutzung der zugrunde liegenden Hardware. Der Vorteil bei der Lösung mit virtuellen Maschinen besteht darin, dass diese exakt an den Hauptspeicherbedarf und die notwendige CPU-Leistung angepasst werden kann, die vor Ort benötigt wird. Es werden dadurch alle Ressourcen eines zugrunde liegenden physischen Hosts durch das Hinzufügen weiterer virtueller Maschinen optimal ausgenutzt. Die Verteilung der Last wird vom Apache Webserver übernommen.

Für den Aufbau einer virtuellen Umgebung bieten Microsoft, Citrix (XEN) und VMWare u.a. leistungsfähige und zuverlässige Lösungen an. Welche davon vor Ort zum Einsatz kommen kann, hängt eng mit der vorhandenen Hardwareumgebung, dem Wissen der Mitarbeiter/-innen und den finanziellen Möglichkeiten zusammen. Bei entsprechenden Investitionen sind die Möglichkeiten bezüglich Leistungsfähigkeit und Verfügbarkeit sehr beeindruckend. Auf einer virtuellen Plattform lassen sich problemlos Produktionsserver und Testserver parallel betreiben, ohne sich gegenseitig zu behindern. Die Virtualisierungslösung des Marktführers VMWare setzt sich immer noch deutlich von denen der Mitbewerber ab und wird von HIS genutzt. Für die volle Nutzung aller Möglichkeiten im Bereich Hochverfügbarkeit wird allerdings das Vorhandensein einer SAN Lösung vorausgesetzt. In diesem Fall kann die empfohlene Festplattenkapazität der physischen Hosts reduziert werden.

Bei der Konzeption einer virtuellen Umgebung empfehlen wir dringend das Studium der "Best Practice" Empfehlungen der jeweiligen Hersteller, sowohl von der Hardware als auch der eingesetzten Software. Für die Auslegung einer Infrastruktur stellt sich immer die Frage, wie verfügbar diese sein soll. Da die Kosten für eine hochverfügbare Lösung sehr stark ansteigen, muss jede Hochschule für sich eine Antwort auf die Frage finden, was ein Ausfall für Kosten verursacht und wie viel man daher investieren muss.

Um ein gutes Antwortverhalten zu erzielen, müssen eine ausreichende Anzahl von virtuellen Anwendungsservern bereitgestellt werden. Wie viele Anwendungsserver genau benötigt werden, um das gewünschte Antwortverhalten zu erzielen, lässt sich leider nicht so einfach berechnen. Auch wird der Wert nicht für alle Zeiten konstant bleiben. Mit der wachsenden Nutzung wird wahrscheinlich auch die Anzahl der benötigten virtuellen Server steigen. Durch den Einsatz der oben erläuterten Infrastruktur ist es aber leicht möglich, neue Server zu generieren und die Leistungsfähigkeit der Umgebung den neuen Erfordernissen anzupassen.

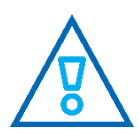

Deaktivieren Sie unbedingt evtl. eingestellte Energiesparoptionen im BIOS des Servers! Weitere Informationen hierzu im Artikel [Energiesparoptionen.](https://wiki.his.de/mediawiki/index.php/Energiesparoptionen)

## 2.4 Allgemeine Hardwarevoraussetzungen

<span id="page-4-0"></span>Dieser Abschnitt beschreibt die allgemeinen Hardwarevoraussetzungen, welche für den Betrieb von HIS-Software notwendig sind.

### <span id="page-4-1"></span>2.4.1 Dedizierte Server / VM-Hypervisor

- Einsatz von zertifizierter Hardware für optimale Betriebssicherheit!
- Für jeden dedizierten Server sollten als Minimum folgende Hardwarevoraussetzungen geplant werden:
- CPU:
	- 1-2 Quad Core-CPUs, mit einer Taktfrequenz von mindestens 3.2 GHz
	- Ausgenommen sind Webserver, mit einer Taktfrequenz von mindestens 2.5 GHz
	- Mehr CPU-Kerne sind von Vorteil, allerdings ist eine Single-Core-Leistung sehr wichtig.
- Server optimierte CPUs, wahlweise AMD Epyc oder Intel Xeon, nicht älter als 3 Jahre.
- **Eine Ausbaureserve sollte berücksichtigt werden.**
- RAM:
	- 256-512GB RAM
	- Eine Ausbaureserve sollte berücksichtigt werden.
- $\blacksquare$   $\blacksquare$   $\blacksquare$ 
	- SAS-Festplatten mit 10000-15000 RPM oder SSDs sollten eingesetzt werden.
	- Einsatz eines SANs von Vorteil.

## 2.4.2 Virtuelle Maschinen

<span id="page-5-1"></span><span id="page-5-0"></span>Im Falle einer Virtualisierung sollten virtuelle Maschinen wie folgt konfiguriert werden:

- 4 vCPUs
	- 8-64GB RAM
	- Webserver: 8GB RAM
	- Applikationsserver: 16GB RAM
- Datenbankserver: 64GB RAM
- **·** Versionierungsserver: 8GB RAM
- 40-100GB HDD
	- Webserver: 40GB HDD
	- **•** Applikationsserver: 40GB HDD
	- Datenbankserver: 300GB bis > 1000 GB HDD

Abhängig von der Hochschulgröße (Anzahl Studierende) und der Konfiguration von HISinOne. Es ist zu beobachten, dass im Rahmen der digitalen Transformation immer mehr digitale und elektronische Dokumente anfallen, die zumindest zeitweise gespeichert werden müssen. Daher wird empfohlen diese Dokumente außerhalb der HISinOne-Datenbank in einem externen Dokumenten-Management-System zu speichern. Zudem müssen nicht mehr benötigte Dokumente regelmäßig gelöscht werden. HIS stellt entsprechende Schnittstellen und Tools zur Verfügung.

**·** Versionierungsserver: 100GB HDD

- Der Einsatz von virtualisierten Treibern wird empfohlen.
	- **■** KVM: VirtIO
	- **■** Microsoft Hyper-V: VirtIO
	- VMware vSphere: PVSCSI (I/O), VMXNET3 (Netzwerk)

## 2.4.3 Skalierung

- Bei der Kalkulation für die Anzahl der Hardwareressourcen sollte folgendes beachtet werden:
	- **E.** Es sollten mind. zwei dedizierte Server angeschafft werden, damit eine Ausfallsicherheit und ein besseres Lastverhalten besteht.
	- 50% Ausbaureserve sollte für CPU und RAM kalkuliert werden.
	- Die Anzahl der zugewiesenen vCPUs in VMs sollte nicht die Anzahl der reellen CPUs überschreiten.
	- **•** Pro Applikationsserver werden 200 parallele Benutzer kalkuliert.

## 2.5 Allgemeine Softwarevoraussetzungen

<span id="page-6-0"></span>Dieser Abschnitt beschreibt die allgemeinen Softwarevoraussetzungen, welche für den Betrieb von HIS-Software notwendig sind.

## 2.5.1 Virtualisierung

<span id="page-6-1"></span>Keine Vorgabe bei der Wahl des VM-Hypervisors.

- <span id="page-6-2"></span>■ Es gibt verschiedene Lösungen:
	- **KVM**
	- Microsoft Hyper-V
	- VMware vSphere
	- **XEN**

# 2.5.2 Betriebssysteme

- Es werden ausschließlich 64-Bit-Betriebssysteme unterstützt.
	- Ausnahme sind 32-Bit-Betriebssysteme für ältere HISQIS-Produkte.
- Betriebssysteme mit einem mehrjährigen Wartungszyklus.
	- Microsoft Windows Server 2012 R2, 2016 und 2019
	- **■** Ubuntu Server LTS 22.04
		- Nicht jedes HISQIS-Produkt ist unter Linux lauffähig!

## <span id="page-7-0"></span>2.5.3 Softwarekomponenten

Folgende Softwarekomponenten sollten eingesetzt werden:

- Webserver: Apache Webserver > = 2.4.x
- JK-Konnektor: Apachemodul mod jk >= 1.2.46
- Java Servlet Engine: Apache Tomcat 9.0.x
- **■** Java Runtime Environment: OpenJDK 17.x.x LTS
	- Das Oracle Java Runtime Environment wird nicht mehr unterstützt.
- Datenbankserver: PostgreSQL 13.x und 14.x || Informix 12.10 (Die HIS eG empfiehlt PostgreSQL als Datenbanksystem)
	- HISinOne unterstützt ausschließlich PostgreSQL.
	- HISinOne setzt auf dem Datenbankserver die Installation des postgresql-contrib-Pakets voraus. Dies wird bei Installationen unter Windows in der Regel automatisch mit installiert. Unter Ubuntu ist es im normalen Installationspaket enthalten.
- Für HISinOne werden weitere Komponenten benötigt:
	- **•** Reporting: LibreOffice >=  $6.x.x.x$  / LibreOffice >=  $7.x.x.x$
	- Versionierungssystem: Git >= 2.x.x
	- Datenbankstruktur graphisch anzeigen: GraphViz >= 2.40.x
	- Virenscanner: ClamAV >= 0.100.x
		- Andere Virenscanner möglich
		- **Optional**
- E-Mailserver für lokales Mail-Relay: Postfix
- Andere E-Mailserver möglich
- **Optional**
- Für GX werden weitere Komponenten benötigt:
	- ODBC-Treiber für PostgreSQL: psqlODBC = 13.02.0000
	- ODBC-Treiber für Informix: Informix Client SDK (CSDK) = 4.10.TC15 (Die HIS eG empfiehlt PostgreSQL als Datenbanksystem)
	- Es werden ausschließlich 32-Bit Versionen unterstützt!

# <span id="page-8-0"></span>**3 Voraussetzungen für den HISinOne- und HISconnect-Client**

HISinOne-Oberflächen, die ausschließlich von Sachbearbeiterinnen und Sachbearbeitern verwendet werden, sind bei einer Bildschirmauflösung von 1920×1080 px in der Regel ohne horizontales Scrollen nutzbar, wenn das Browser-Fenster auf Bildschirmgröße maximiert ist. Einzelne Elemente innerhalb des Dialogbereichs, wie etwa Tabellen, werden gelegentlich mit einem Scrollbalken versehen, wenn dies aus Gründen der Darstellung notwendig ist. Die Oberflächen von HISinOne, die ausschließlich von Mitarbeiter:innen verwendet werden, sind für eine Bildschirmauflösung von 1920×1080 px optimiert.

Oberflächen, die nicht ausschließlich für Sachbearbeiter:innen zur Verfügung stehen, sind für eine Bildschirmauflösung von 1024 x 768 px optimiert. Die Funktionen von HISinOne, die mit einer geringeren Auflösung arbeiten können, richten sich an Studierende, Bewerber:innen und Alumni.

- Die Darstellung ist getestet für die Desktop-Browser:
	- Die Darstellung ist getestet mit den Windows Browser-Versionen Firefox in aktuellster Version, Firefox ESR, Microsoft Edge sowie Safari (MAC OS) und Google Chrome in der neuesten Version. Bitte beachten Sie vor dem Einsatz von Firefox ESR unsere Hinweise im [Wiki Firefox ESR.](https://wiki.his.de/mediawiki/index.php/Firefox_ESR)
- Die Darstellung auf Tablet-PCs ist in der neusten Version der folgenden Browser getestet:
	- Safari auf IPad
	- Google Chrome auf Android
- Auf Smartphones ist die Darstellung der Portlet-Funktionen des Portals in der neusten Version der folgenden Browser getestet:
	- Safari auf IPad
	- Google Chrome auf Android
- **■** JavaScript muss im Browser aktiviert sein, um den vollen Funktionsumfang nutzen zu können. Die Barrierefreiheit gemäß der BITV 2.0 bleibt dabei gewährleistet. Bei ausgeschaltetem JavaScript wird eine Warnmeldung eingeblendet.
- Es sollte dringend darauf geachtet werden, dass der verwendete Browser und das zugrunde liegende Betriebssystem stets aktuell sind, um Sicherheitsrisiken zu minimieren.
- Der Clientrechner sollte nicht im Stromsparmodus Energiesparmodus betrieben werden.

# <span id="page-10-0"></span>**4 Voraussetzungen für Hochschul-ERP**

# 4.1 BAU, COB, FSV, RKA, SVA, ZEB

#### <span id="page-10-1"></span>**Systemvoraussetzungen Client (PC):**

- 8GB Arbeitsspeicher für Windows 10 oder Windows 11
- Windows 2012 R2, 2016, 2019.
- Deutsche Version MS-Office 2010, 2013/2016 oder 2019 (32bit wird empfohlen)
- Datenbanksystem:
	- PostgreSQL: ODBC-Treiber psqlODBC (32 Bit) 13.02.0000
	- Informix: INFORMIX-CLIENT SDK in der Version 4.10.TC15 (32bit Version) (Die HIS eG empfiehlt PostgreSQL als Datenbanksystem)

#### **Systemvoraussetzungen Datenbankserver**

- PostgreSQL in der Version13.x oder 14.x zur Installation auf einem Datenbankserver unter Ubuntu Linux oder MS-Windows
- **·** Informix-Version 12.10 (Die HIS eG empfiehlt PostgreSQL als Datenbanksystem)

#### **Sonstiges**

- **E** Für die Module COB, FSV und SVA kann Crystal Reports ab Version 10 bis einschließlich Version 2016 zum Erstellen eigener Berichte und zur Anpassung vorhandener Berichte verwendet werden. Im Fall einer Beschaffung empfehlen wir die Version 2016.
- **E** Sowohl für die Vorabprüfung, als auch für den Import von Belegen im X-Rechnungsformat, wird Java (möglichst OpenJDK 11.x) benötigt.
- Für das Modul SVA steht das Modul ISY für Auswertungen zur Verfügung. Soll dieses genutzt werden, wird MS-Access 2010/2013/2016/2019 (nur 32-bit) am Arbeitsplatz benötigt.

## 4.2 KBS

#### <span id="page-10-2"></span>**Systemvoraussetzungen Client (PC):**

- 8GB Arbeitsspeicher für Windows 10 oder Windows 11
- **■** Windows 2012 R2, 2016, 2019.
- **■** Das JAVA-Runtime-Environment OpenJDK ab Version 1.8 und benötigte INFORMIX/Postgres-JDBC-Treiber zur Installation auf dem PC werden mitgeliefert.

#### **Systemvoraussetzungen Datenbankserver**

- PostgreSQL 13.x oder 14.x
- **E** Alternativ kann INFORMIX-Server ab der Version 12.10 verwendet werden. (Die HIS eG empfiehlt PostgreSQL als Datenbanksystem)

# <span id="page-11-0"></span>**5 Voraussetzungen für SuperX**

Für die HISinOne **Business Intelligence** gelten die gleichen Voraussetzungen für HISinOne.

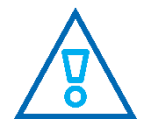

Darüber hinaus muss ab **Release 2023.06** auf dem Tomcat-Server Python3 installiert sein. Unterstützte Versionen sind Python 3.8, 3.9 und 3.10. Unter Ubuntu sind das die Pakete **python3** und **python3-distutils.**

An einzelnen Hochschulen wird nur SuperX als eigenständige Software verwendet, Informationen hierfür findet man unte[r http://www.superx-projekt.de/.](http://www.superx-projekt.de/)

# <span id="page-11-1"></span>**6 Voraussetzungen für GX-Campus (POS,SOS,ZUL)**

#### **Systemvoraussetzungen**

- 8GB Arbeitsspeicher für Windows 10 oder Windows 11
- Windows 2012 R2, 2016 und 2019.
- Deutsche Version MS-Office 2010, 2013 oder 2016 (32bit wird empfohlen)
- **E** Für Mehrbenutzersysteme unter PostgreSQL:
	- PostgreSQL in der Version 13.x oder 14.x zur Installation auf einem Datenbankserver unter Ubuntu oder MS-Windows
	- Auf jedem PC muss ein ODBC-Treiber in der Version 12.02.0000 oder 13.02.0000 (32bit Version psqlODBC) installiert werden.
- Für Mehrbenutzersysteme unter INFORMIX:
	- Die HIS eG empfiehlt PostgreSQL als Datenbanksystem
	- Je Benutzer/-in eine Lizenz INFORMIX-Server Version 12.10 zur Installation auf dem Datenbankserver
	- Auf jedem PC muss das INFORMIX-CLIENT SDK in der Version 4.10.TC15 (32bit Version) installiert werden.
- Für Einplatzsysteme:
	- PostgreSQL 13.x oder 14.x unter MS-Windows.

#### **Sonstiges**

- Für die Module POS, SOS, ZUL steht das Modul ISY für Auswertungen zur Verfügung. Soll dieses genutzt werden, wird MS-Access 2010/2013/2016 (nur 32-bit) am Arbeitsplatz benötigt.
- **An den Arbeitsplätzen, an denen das Vergabeverfahren von ZUL gestartet werden soll,** muss zwingend ein JAVA-Development-Kit (JDK) in der Version 1.3.1 installiert sein. Auch wenn diese Version nicht mehr gepflegt wird, können andere Versionen leider nicht unterstützt werden. Bei einem Versionswechsel des DB-Systems PostgreSQL kann es

vorkommen, dass der jdbc-Treiber ebenfalls ausgetauscht werden muss. Die verschiedenen Treiber können z. B. unter <https://jdbc.postgresql.org/download.html#others> heruntergeladen werden.

## <span id="page-12-0"></span>**7 HIS-Software as a Service (HIS-SaaS)**

Die Einführung und der laufende Betrieb der HIS-Module erfordern einen personellen und technischen Aufwand. Dieser Aufwand ist umso höher, je mehr Module eingesetzt werden. Hochschulen, welche diesen Aufwand für den gesicherten Betrieb der HIS-Software reduzieren möchten, bietet HIS das Dienstleistungsangebot HIS-Software as a Service für alle oder einzelne HIS-Module an.

Das bedeutet, die Module und die dazugehörigen Datenbanken laufen auf einer skalierbaren Plattform als Cloud-Dienstleistung bei der HIS. Der Zugriff auf die Anwendungen erfolgt also über das Internet mit Hilfe eines Internetbrowsers. Dabei wird für GX-Module die Terminalservertechnologie von Citrix genutzt. Für webbasierte Module steht die notwendige Serverinfrastruktur bereit. Auch die Bereitstellung von Diensten, welche die Daten der HIS-Systeme weiterverarbeiten sollen, ist möglich.

Bitte sprechen Sie uns an und lassen sich ein unverbindliches Angebot erstellen. Weitere Infos finden Sie unte[r Cloud-Service HIS-SaaS.](https://www.his.de/cloudservice)

#### **Hinweis zu Urheber- und Nutzungsrechten**

Dieses Dokument ist urheberrechtlich geschützt. Es darf ausschließlich innerhalb der juristischen Person, der es seitens der HIS Hochschul-Informations-System eG zur Verfügung gestellt wurde, zu Informations-, Qualifizierungs- und Fortbildungszwecken verwendet und zu diesem Zweck in unveränderter und vollständiger Form vervielfältigt und innerhalb der juristischen Person weitergegeben werden.

Gleiches gilt für juristische Personen, die in einem Verbund zusammengeschlossen sind und deren koordinierende juristische Person sich zugleich mit der HIS eG in einem entsprechenden Rahmenvertragsverhältnis befindet. In diesem Fall darf das Dokument innerhalb dieses Zusammenschlusses unter Wahrung des Vorgenannten entsprechend weitergegeben werden.

Alle weiteren Rechte verbleiben bei der HIS eG.

Insbesondere ist jede – auch auszugsweise – Weitergabe an Adressaten außerhalb des o. g. Empfängerkreises, dem dieses Dokument seitens der HIS eG zur Verfügung gestellt wurde und jede Veröffentlichung außerhalb des o. g. Empfängerkreises, insbesondere im Internet, ohne explizite Zustimmung der HIS eG ausdrücklich untersagt.